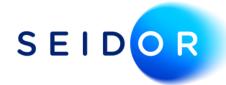

# Payspace Integration to SAP **Business One**

Since SEIDOR supplies both SAP Business One as well as the Payspace HR and Payroll solution, it makes good sense for us to facilitate their integration.

Basic integration is now available, for which we have opted to utilise the standard Integration Framework for SAP Business One (Blif). At this stage the integration will create the salary journal for you in SAP Business One, inclusive of cost centres.

We illustrate the process flow here:

### **STEP 01**

GL account determination is completed within Payspace in the standard GL settings screen.

| Component Name                                                           | Tex Code Component Code IDL Account IDL Contra Account |                  |         |  |  |  |
|--------------------------------------------------------------------------|--------------------------------------------------------|------------------|---------|--|--|--|
| Advised Bence                                                            | 2000                                                   | 1349             | 2014    |  |  |  |
| Addretion Avends Non Taxable                                             | 2000.                                                  | 1294             | 2004    |  |  |  |
| Addresses Avends Taxable                                                 | 2008                                                   | 1214             | 2014    |  |  |  |
| Bestigney - Periodis                                                     | 2008                                                   | 1214             | 2004    |  |  |  |
| Deckpany - Regular Dalary                                                | 2001                                                   | 1214             | 2014    |  |  |  |
| Dearlis Pary                                                             | 2001                                                   | accession of the | 207002  |  |  |  |
| Dearlis Page Native                                                      | 2006                                                   | 1214             | 3114    |  |  |  |
| Call Prove Allemance Tenetite                                            | 2713                                                   | 1214             | 2214    |  |  |  |
| Commission                                                               | 2006                                                   | access(cover)(c) | 007003  |  |  |  |
| Compensation Lts. death during employment.                               | 2012                                                   | 1219             | 2214    |  |  |  |
| Dividends not everypt i.t.s. par (ii) of the<br>provise to a \$50(00000) | 3720                                                   | 1214             | 1214    |  |  |  |
| Onlidende net exempt issue per (3) of the<br>provise to a \$2(3)(3(3))   | 2211                                                   | 134              | 3114    |  |  |  |
| Goarryt Policy Proceeds                                                  | 2008.                                                  | 1294             | 2214    |  |  |  |
| Gratuities / Generative Genefits                                         | 20201                                                  | 1254             | 3.2 + 4 |  |  |  |
|                                                                          |                                                        |                  |         |  |  |  |

### **STEP 02**

Data is then called from within SAP Business One for the month you wish to process.

# **STEP 03**

Once you confirm the data, a SAP Business One Journal voucher is posted based on the GL determination from Payspace.

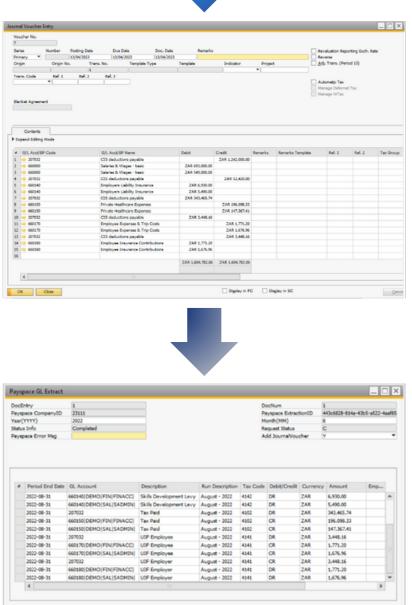

# **STEP 04**

Once reviewed/approved, the voucher may be processed to provide the required Journal Entry.

| Period End Date | Gi Account               | Description            | Run Description | Tay Code | DebblOwda | Ourmoor | Amount     | Empure |   |
|-----------------|--------------------------|------------------------|-----------------|----------|-----------|---------|------------|--------|---|
| 2022-08-31      | 660140 DEMO FIN FINACCI  |                        | August - 2022   | 4142     | DR        | ZAR     | 6.930.00   | Ender  |   |
| 2022-08-31      | 660140 DEMO[SAL]SADMIN]  | Skils Development Levy |                 | 4142     | DR        | ZAR     | 5,490.00   |        |   |
| 2022-08-31      | 207032                   | Tax Paid               | August - 2022   | 4102     | DR        | ZAR     | 343,465,74 |        |   |
| 2022-08-31      | 660150 DEMOIFIN FINACCI  | Tax Paid               | August - 2022   | 4502     | CR        | ZAR     | 196.098.33 |        |   |
| 2022-08-31      | 660150 DEMOISALISADMINI  | Tax Paid               | August - 2022   | 4502     | CR        | ZAR     | 147,367,41 |        |   |
| 2022-08-31      | 207032                   | UTF Employee           | August - 2022   | 4141     | DR        | ZAR     | 3,448.16   |        |   |
| 2022-08-31      | 660170[DEMO]FIN[FINACC]  | UTF Employee           | August - 2022   | 4141     | CR        | ZAR     | 1,771.20   |        |   |
| 2022-00-31      | 660170[DEMO[SAL SADMIN]  | UIF Employee           | August - 2022   | 4141     | CR        | ZAR     | 1,676.96   |        |   |
| 2022-08-31      | 207032                   | UIF Employer           | August - 2022   | 4141     | CR        | ZAR     | 3,448.16   |        |   |
| 2022-08-31      | 660180 DEMO FIN FINACC   | UIF Employer           | August - 2022   | 4141     | DR        | ZAR     | 1,771.20   |        |   |
| 2022-08-31      | 660180 [DEMO SAL SADHIN] | UTF Employer           | August - 2022   | 4141     | DR        | ZAR     | 1,676.96   |        | ŀ |
| 4               |                          |                        |                 |          |           |         |            | Þ      |   |

Note that the integration is supported from SAP Business One 10.0, and available for both SQL and HANA.

If you have both SAP Business One and Payspace, contact your account manager to arrange for their integration. (If you don't yet have Payspace and require some information on it, we'd love to help you with that, too.)

#### SEIDOR.COM